## **Individuals Authorized Access to the CMS Computer Services (IACS) Security Official (SO) Registration Quick Reference Guide**

This Quick Reference Guide provides the step-by-step instructions for self-registration as an IACS Security Official for an Organization. This guide also includes instructions to log into IACS for the first time and change your temporary password.

The Security Official is the person who can register the Organization in IACS and update the Organization profile information in IACS. There can be only one Security Official for an Organization. The Security Official is trusted by CMS to approve the access requests of Backup Security Officials, User Group Administrators and Application Approvers. The Security Official is held accountable by CMS for the behavior of those who they approve as well as the End Users for the Organization.

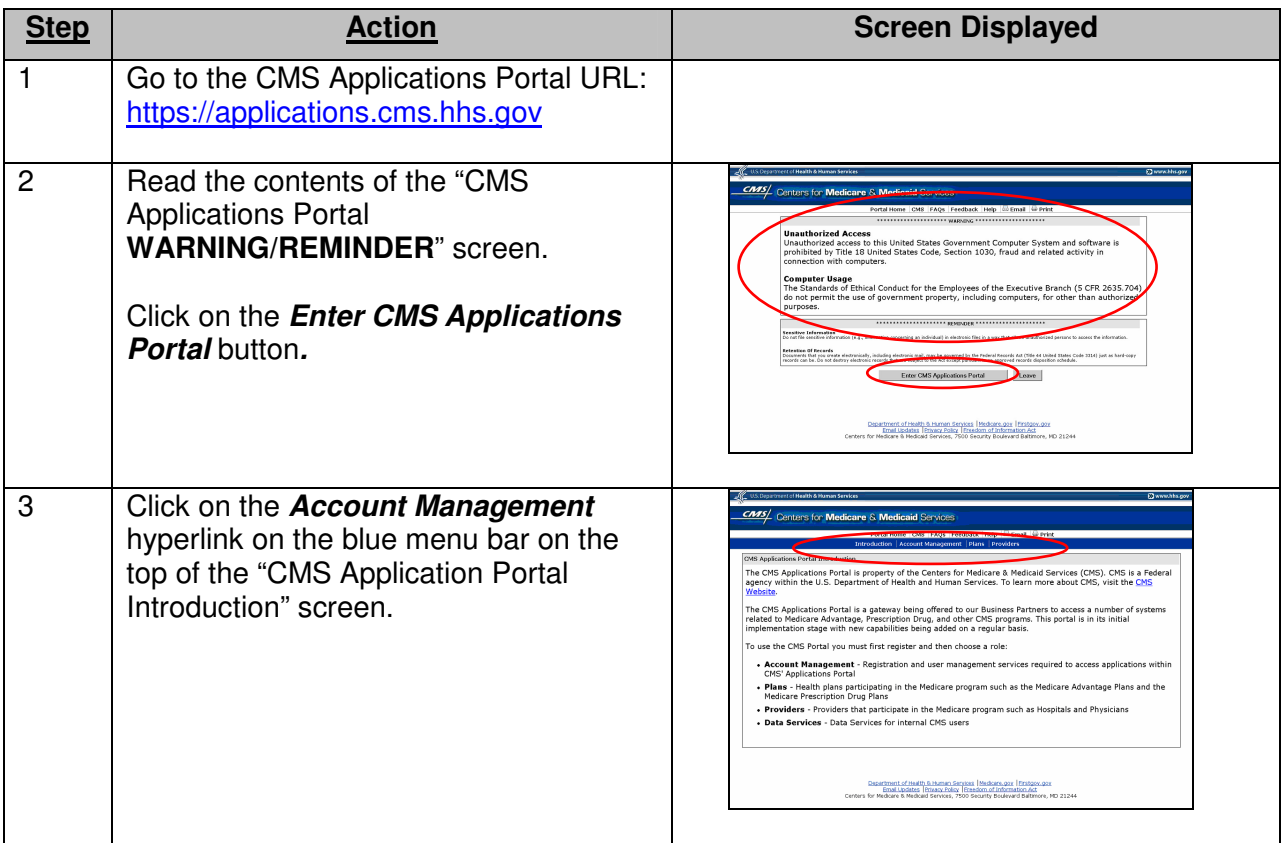

## **The Steps for IACS Registration for a Security Official:**

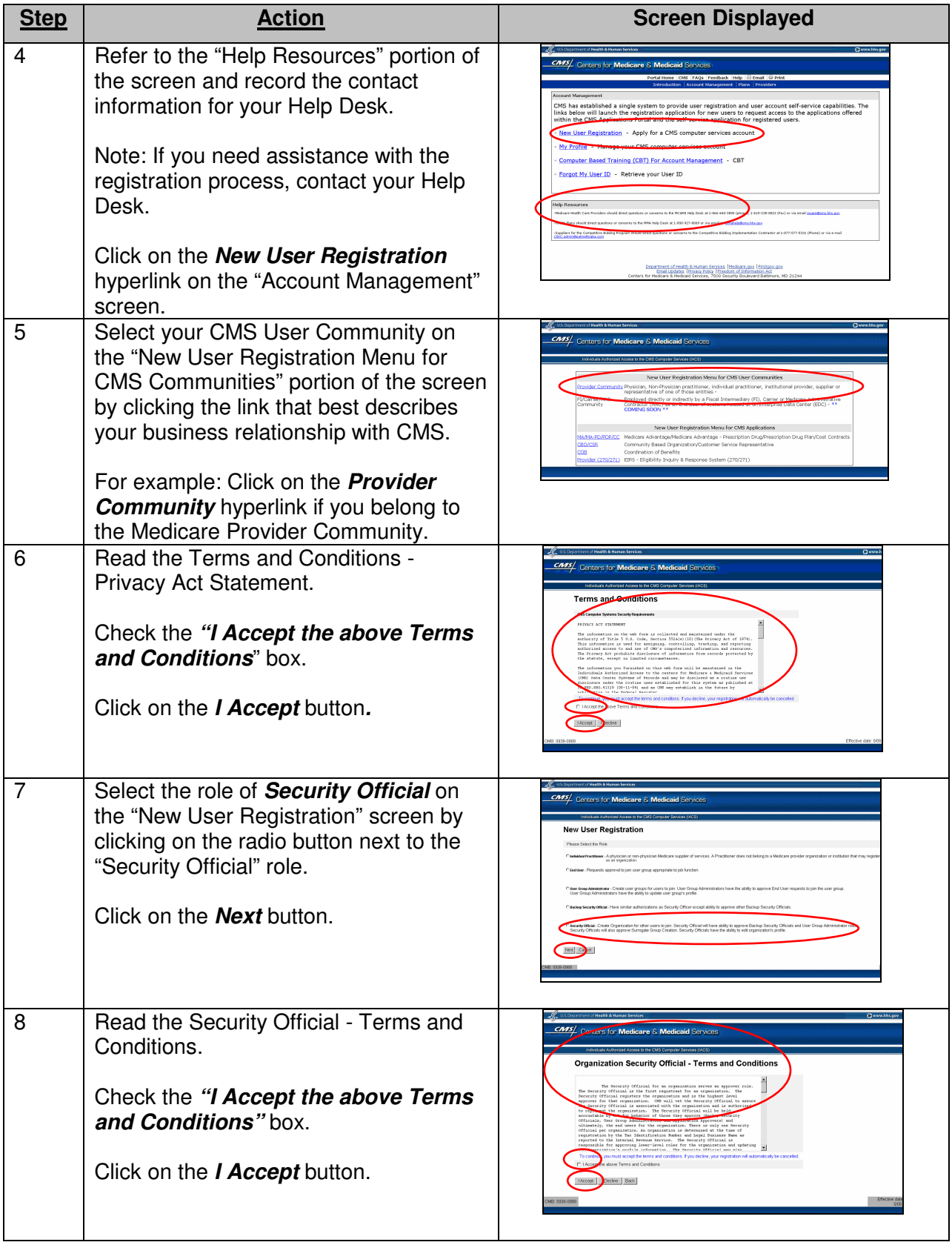

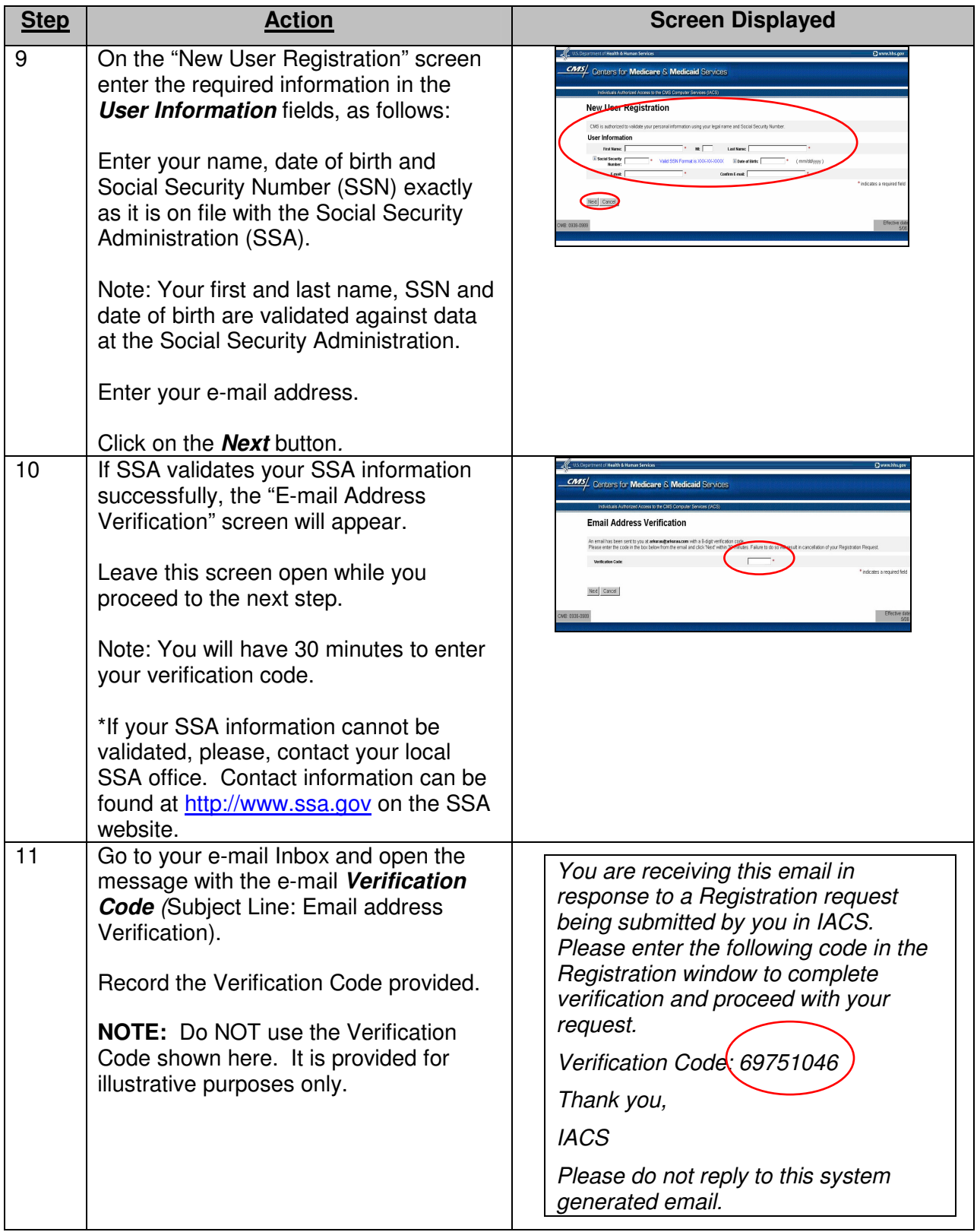

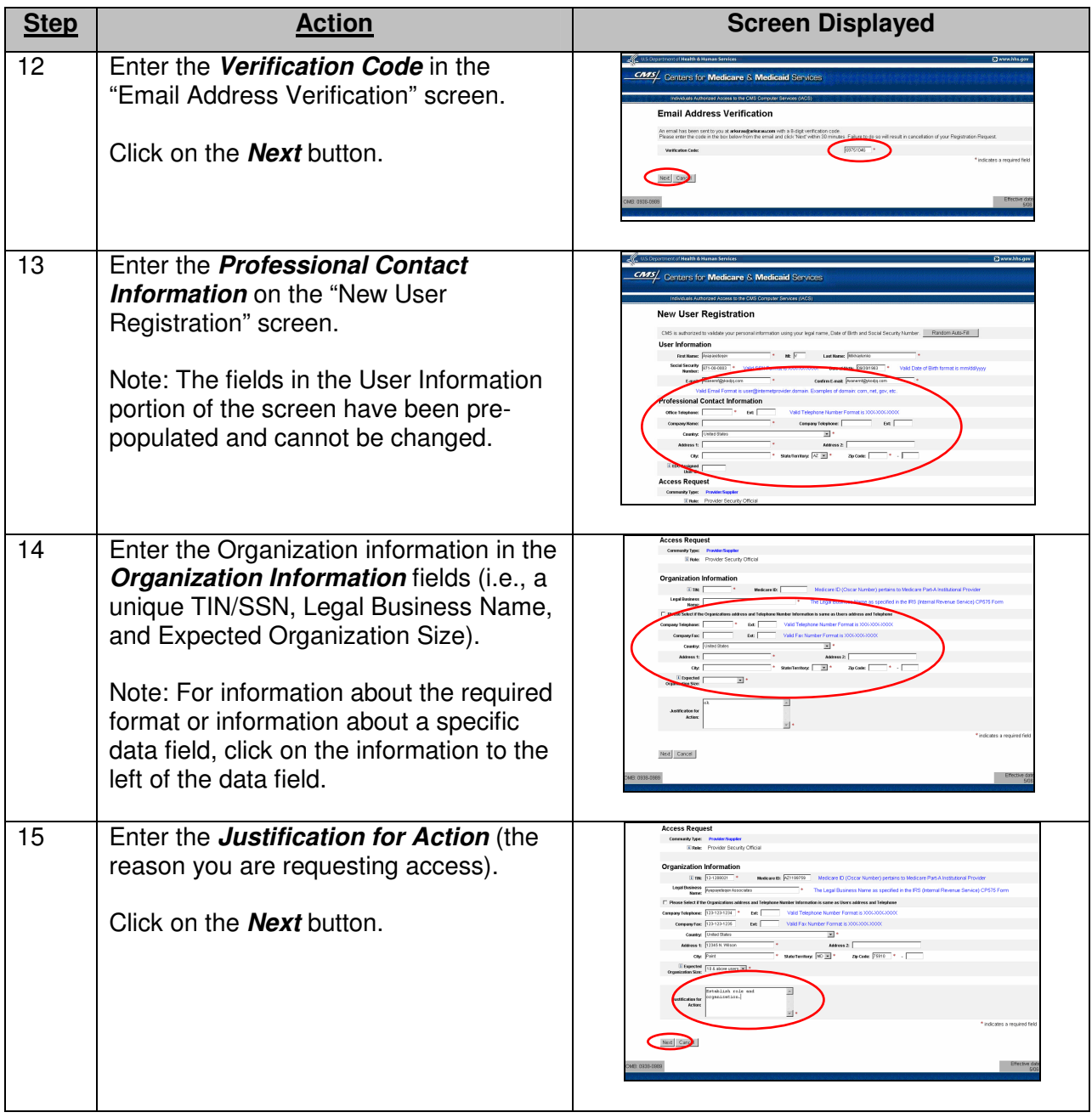

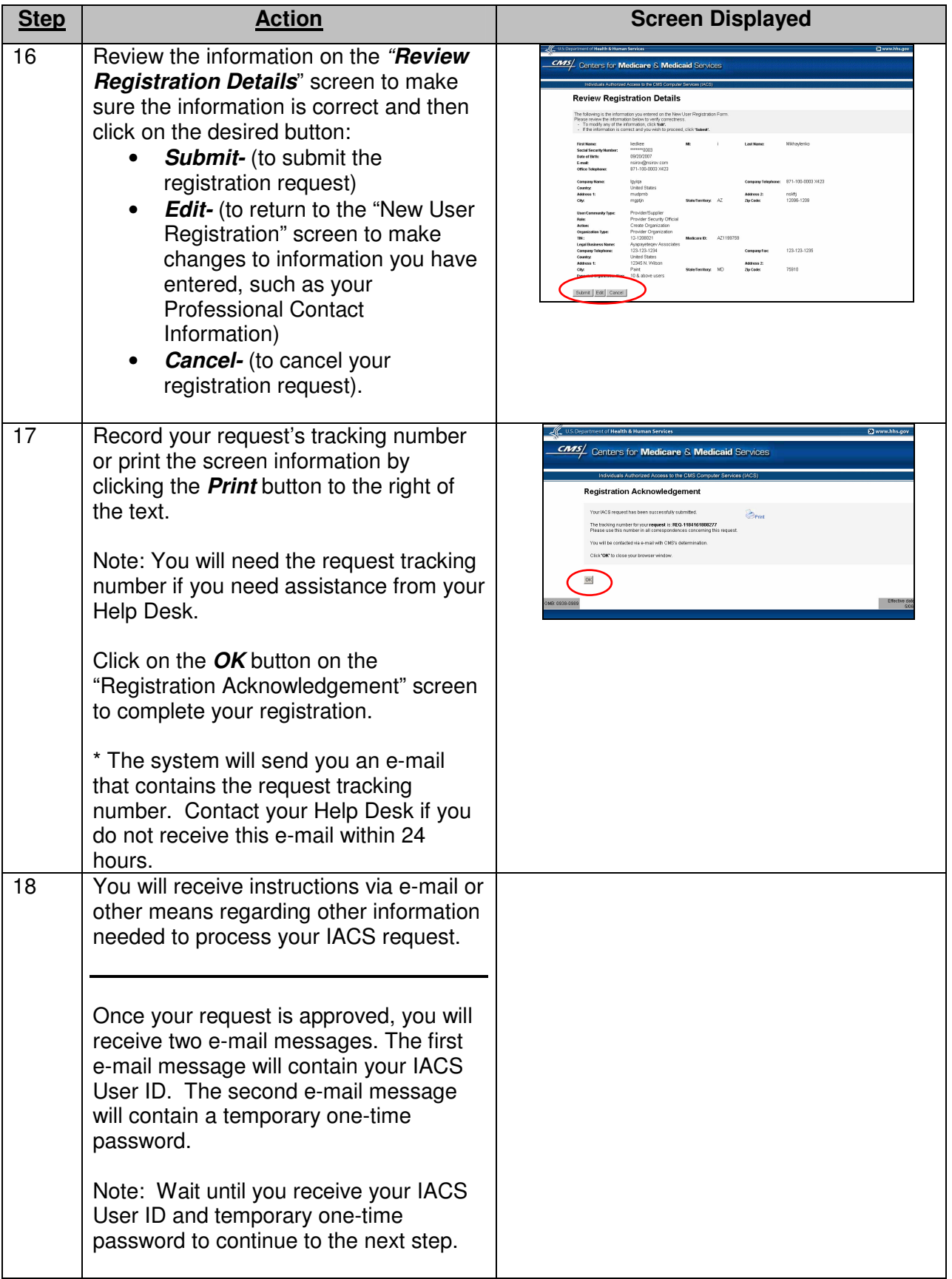

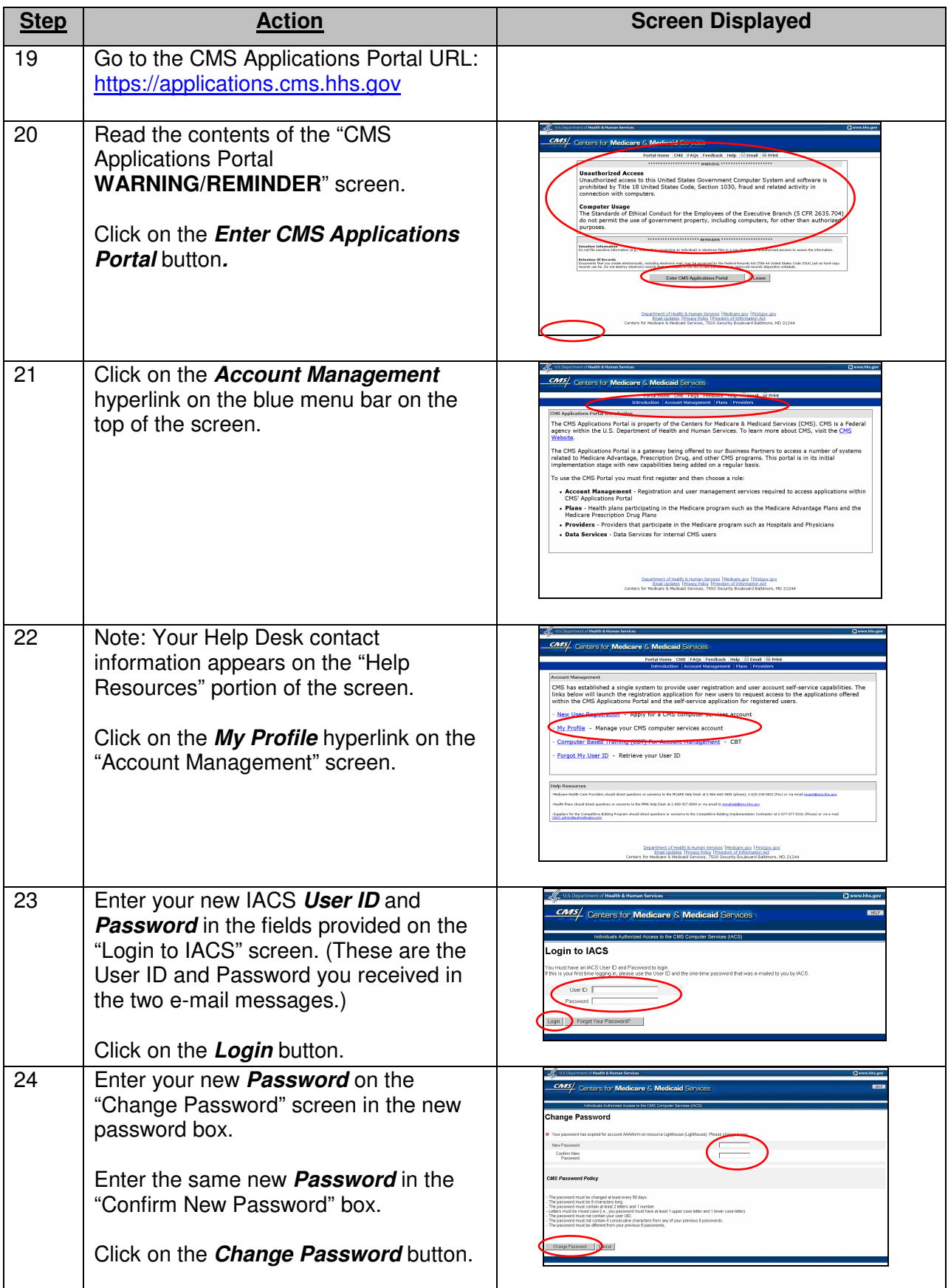

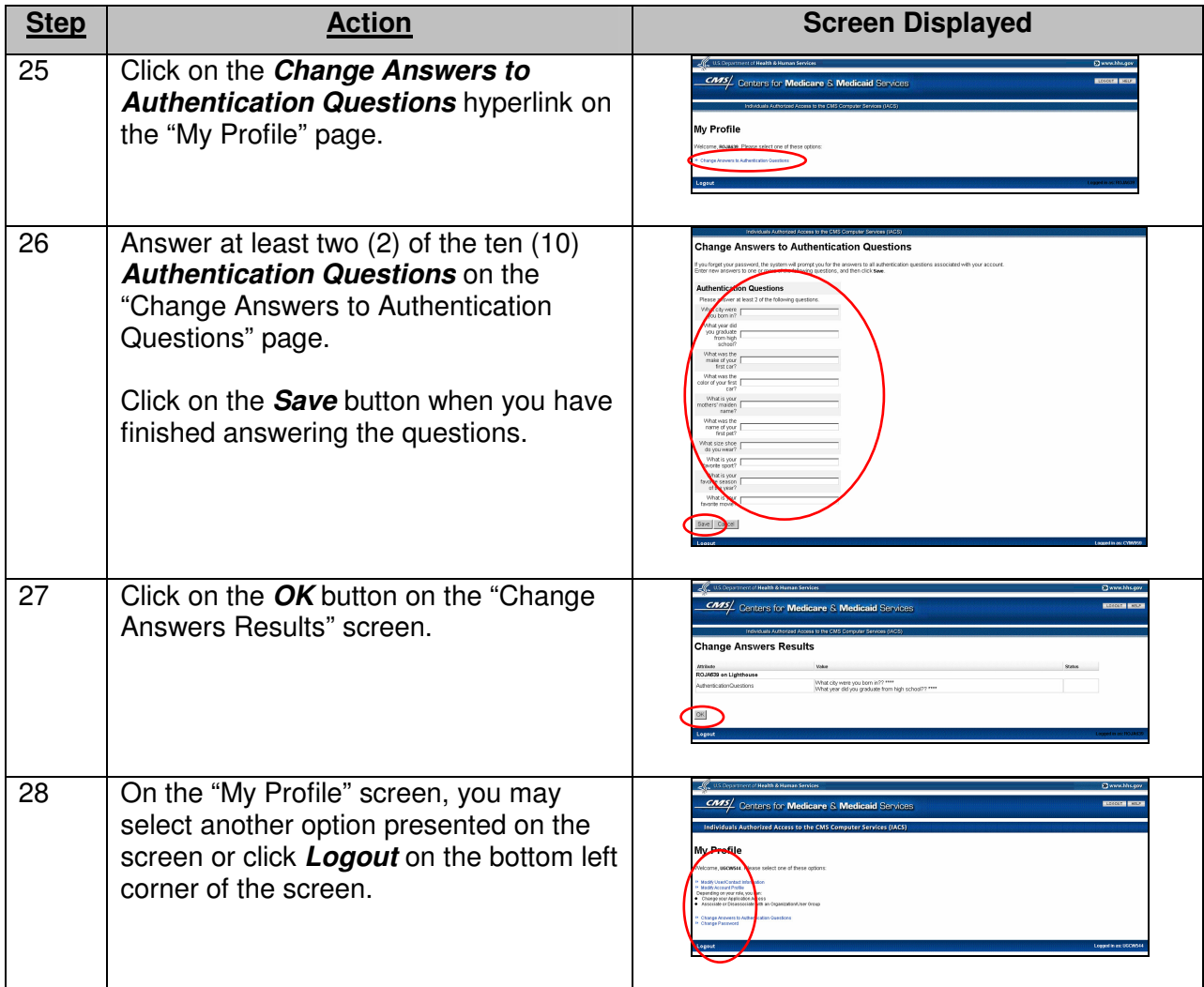